# Form 4 Timetable Guidelines

#### Overview

In Forms 1-3, students were given a fixed class timetable.

- For Form 4, students will need to create their own individual timetable, based on their class/subject assignments.
- A block system is used in Forms 4-6, in which different subjects are grouped together and simultaneously taught.

There are 8 Blocks in Upper School.

# Form 4 Timetable

- For Form 4 (2023-2024), the compulsory subjects of Mathematics, English A, English B and Religion/Study will be done in **Blocks 6, 7 and 8.**
- The five subjects that the students selected in the subject selection process will be distributed in Blocks 1-5.
- Based on the information sent by the Form 3/4 Dean, students will need to create their timetable schedule.

# **Creating Your Timetable**

# Creating Your Timetable STEP 1

 Create a blank timetable template (Monday-Friday, 8 periods a day), as seen below.

| TIMETABLE |        |         |           |          |        |  |  |  |  |  |  |
|-----------|--------|---------|-----------|----------|--------|--|--|--|--|--|--|
| Period    | MONDAY | TUESDAY | WEDNESDAY | THURSDAY | FRIDAY |  |  |  |  |  |  |
| 1         |        |         |           |          |        |  |  |  |  |  |  |
| 2         |        |         |           |          |        |  |  |  |  |  |  |
| 3         |        |         |           |          |        |  |  |  |  |  |  |
| 4         |        |         |           |          |        |  |  |  |  |  |  |
| BREAK     |        | _       |           |          |        |  |  |  |  |  |  |
| 5         |        |         |           |          |        |  |  |  |  |  |  |
| 6         |        |         |           |          |        |  |  |  |  |  |  |
| LUNCH     |        |         |           |          |        |  |  |  |  |  |  |
| 7         |        |         |           |          |        |  |  |  |  |  |  |
| 8         |        |         |           |          |        |  |  |  |  |  |  |

# Creating Your Timetable STEP 2

Use the Distribution of Blocks template below to create your own schedule.

| Period | MONDAY | TUESDAY | WEDNESDAY | THURSDAY | FRIDAY |
|--------|--------|---------|-----------|----------|--------|
| 1      | 4      | 1       | 4         | 7        | 5      |
| 2      | 3      | 1       | 4         | 8        | 6      |
| 3      | 2      | 7       | 8         | 6        | 3      |
| 4      | 1      | 7       | 8         | 6        | 4      |
|        | В      | R       | E         | A        | K      |
| 5      | 8      | 5       | 2         | 3        | 1      |
| 6      | 7      | 5       | 2         | 3        | 2      |
|        | L      | U       | N         | С        | H      |
| 7      | 6      | 3       | 5         | 1        | 7      |
| 8      | 5      | 4       | 6         | 2        | 8      |

#### **Creating Your Timetable**

#### **STEP 3**

Review the class timetable specific to your assigned Home Class and ONLY enter the positions of the various compulsory subjects onto your template (they will correspond with Blocks 6, 7 & 8).

# **Creating Your Timetable**

#### **STEP 4**

Using the Subject Allocation information on the portal, insert the subject that corresponds to each particular Block (Blocks 1-5) on your timetable template.

Note that even if two or more students may be in the same Home Class and doing the same subjects, their timetables may not be similar. As such, do not copy another student's timetable.

### Creating Your Timetable STEP 5

Use the document below to know the room for each of your subjects, as well as the respective teachers.

| Class | Block 1                                                                         | Block 2               | Block 3          | Block 4          | Block 5            | BLOCKS 6/7/8        |                       |                       |
|-------|---------------------------------------------------------------------------------|-----------------------|------------------|------------------|--------------------|---------------------|-----------------------|-----------------------|
| 4.12  | Add Maths                                                                       | Physical Education    | Economics        | POA              | Geography          | Mathematics         | English A             | English B             |
|       | Mr. Sarafat                                                                     | Mr. Cummins           | Ms. Blackwell    | Ms. Fergusson    | Ms. Snagg          | Ms. Dookeran-Bachan | Ms. Peniston-Williams | Ms. Peniston-Williams |
| 4.13  | POA                                                                             | Add Maths             | French           | Spanish          | Economics          | Mathematics         | English A             | English B             |
|       | Ms. Fergusson                                                                   | Ms. Ramkesoon         | Ms. Rouse        | Ms. Ali          | Mr. Roberts        | Ms. Adams           | Ms. Spencer           | Ms. Spencer           |
| 4.14  | Geography                                                                       | POB                   | Geography        | Add Maths        | History            | Mathematics         | English A             | English B             |
|       | Ms. Tompack                                                                     | Ms. Blackwell         | Mr. Coppin       | Mr. Millitte     | Ms. Layne          | Ms. Ramkesoon       | Ms. James             | Ms. Ragoobar          |
| 4.15  | POB                                                                             | POA                   | HSB              | IT               | Add Maths          | Mathematics         | English A             | English B             |
|       | Ms. Blackwell                                                                   | Ms. Lucas             | Mr. Buckmire     | Mr. Teesdale     | Ms. Ramkesoon      | Mr. Millitte        | Ms. Lopez             | Ms. Lopez             |
| 4.16  | IT                                                                              | Spanish               | POB              | Economics        | POB                | Mathematics         | English A             | English B             |
|       | Mr. Heeraman                                                                    | Ms. Quashie           | Mr. Miguel       | Ms. Blackwell    | Ms. Williams       | Mr. Jaggat          | Ms. Lewis             | Ms. Lewis             |
|       | Chemistry (C2/CLE)                                                              | Biology (BS)          | Physics (PS/PLN) | Physics (PS/PLN) | IT (GN)            |                     | Religion/Study        |                       |
|       | Mr. Superville                                                                  | Ms. Ganness           | Mr. Ramsook      | Ms. Lashley      | Mr. Persad         |                     | Religion/Study        |                       |
|       | Biology (BS)                                                                    | Chemistry (C2/CLE)    | Biology (BS)     | Art (AR)         | Chemistry (C2/CLE) |                     |                       |                       |
|       | Mr. Charran                                                                     | Mr. St. Clair         | Mr. Charran      | Ms. Ramdeen      | Mr. Sampath        |                     |                       |                       |
|       | Music (MR)                                                                      | Physics (PS/PLN)      | TD (D2)          | TD (D2)          |                    |                     |                       |                       |
|       | Ms. Nicholson                                                                   | Ms. Lashley           | Ms. E. Honore    | Ms. E. Honore    |                    |                     |                       |                       |
|       |                                                                                 |                       |                  |                  |                    |                     |                       |                       |
|       |                                                                                 |                       |                  |                  |                    |                     |                       |                       |
|       |                                                                                 | Room Key              |                  |                  |                    |                     |                       |                       |
|       | GN- Fr Graf North MR- Music Room   BS- Biology Lab South PLN- Physics Lab North |                       |                  |                  |                    |                     |                       |                       |
|       |                                                                                 |                       |                  |                  |                    |                     |                       |                       |
|       | PS- Physics Room South C2- Chemistry Room 2                                     |                       |                  |                  |                    |                     |                       |                       |
|       | AR- Art Room                                                                    | CLE- Chemistry Lab Ea | st               |                  |                    |                     |                       |                       |
|       | D2- Drawing Room 2                                                              |                       |                  |                  |                    |                     |                       |                       |

#### FORM 4 BLOCKS 2023-2024

# Example

#### Example

Assume a student in **Class 4-12** has been assigned the following subjects in Blocks 1-5:

- Block 1: Geography
- Block 2: Add Maths
- Block 3: Physics
- Block 4: POA
- Block 5: Economics

#### Block Schedule

|   | Period | MONDAY | TUESDAY | WEDNESDAY | THURSDAY | FRIDAY |  |  |  |
|---|--------|--------|---------|-----------|----------|--------|--|--|--|
|   | 1      | 4      | 1       | 4         | 7        | 5      |  |  |  |
|   | 2      | 3      | 1       | 4         | 8        | 6      |  |  |  |
|   | 3      | 2      | 7       | 8         | 6        | 3      |  |  |  |
| / | 4      | 1      | 7       | 8         | 6        | 4      |  |  |  |
| / |        | В      | R       | Ε         | A        | K      |  |  |  |
|   | 5      | 8      | 5       | 2         | 3        | 1      |  |  |  |
| / | 6      | 7      | 5       | 2         | 3        | 2      |  |  |  |
|   |        | L      | U       | N         | С        | Н      |  |  |  |
|   | 7      | 6      | 3       | 5         | 1        | 7      |  |  |  |
|   | 8      | 5      | 4       | 6         | 2        | 8      |  |  |  |

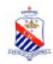

#### Form 4-12

Class teacher : Ms M. Ramdeen 12

St. Mary's College, 75, Frederick Street, Port of Spain

|   |                                              | St. Mary's College, 75, Frederick Street, Port of Spain |         |                      |                         |             |                         |                |  |  |
|---|----------------------------------------------|---------------------------------------------------------|---------|----------------------|-------------------------|-------------|-------------------------|----------------|--|--|
|   |                                              | Monday                                                  | Tuesd   | lay                  | Wednesday               | Thur        | sday                    | Friday         |  |  |
|   | AM Roll Call<br>720-728                      |                                                         |         |                      |                         |             |                         |                |  |  |
|   | <b>1</b><br>7:25 - 8:15                      |                                                         |         |                      |                         | Mathematics |                         |                |  |  |
|   | 2<br>8:15-8:55                               |                                                         |         |                      |                         |             | iin 8. Suitem Antes     | English A      |  |  |
| / | 3<br>855-935                                 |                                                         | English | в                    | English A               | Engl        | ish B<br>ac hear offers |                |  |  |
|   | <b>4</b><br>9:35 - 10:15                     |                                                         |         | an C. Person Palares | ile C. Postdar Villares | Religion    | Study                   |                |  |  |
|   | BREAK<br>10:15-10:30                         | a                                                       | В       | R                    | E                       | Α           | к                       |                |  |  |
|   | 5<br>10:30-11:10                             | English A                                               |         |                      |                         |             |                         |                |  |  |
|   | 6<br>11:10-11:50                             | Mathematics                                             |         |                      |                         |             |                         |                |  |  |
|   | LUNCH<br>11:50-12:46                         |                                                         | L       | U                    | N                       | С           | н                       |                |  |  |
|   | PM Roll Call<br>1245-1250                    |                                                         |         |                      |                         |             |                         | har fee 12     |  |  |
|   | <b>7</b><br>1250-1330                        | English B                                               |         |                      | 8                       |             |                         | Religion Study |  |  |
|   | 8<br>1330-1405                               | 17000000                                                |         |                      | Mathematics             |             |                         | Mathematics    |  |  |
|   | Timetable generated:7/20/2023 aSc Timetables |                                                         |         |                      |                         |             |                         |                |  |  |

Then, entering the remaining subjects, the schedule (including the compulsory subjects in Blocks 6-8) will look as follows:

|                                          | TIMETABLE   |         |         |           |                |            |  |  |  |  |  |
|------------------------------------------|-------------|---------|---------|-----------|----------------|------------|--|--|--|--|--|
| Period MONDAY TUESDAY WEDNESDAY THURSDAY |             |         |         |           |                |            |  |  |  |  |  |
|                                          | 1 POA       |         | Geo     | POA       | Maths          | Econ       |  |  |  |  |  |
|                                          | 2           | Physics | Geo     | FUA       | Watits         | Eng A      |  |  |  |  |  |
|                                          | 3 Add Maths |         | Eng P   | Eng A     | Eng B          | Physics    |  |  |  |  |  |
|                                          | 4           | Geo     | Eng B   | Eng A     | Rel./Stud.     | POA        |  |  |  |  |  |
|                                          | BREAK       |         |         |           |                |            |  |  |  |  |  |
|                                          | 5           | Eng A   | Econ    | Add Maths | <b>Physics</b> | Geo        |  |  |  |  |  |
|                                          | 6           | Maths   | Econ    | Auu mauis | Filysics       | Add Maths  |  |  |  |  |  |
|                                          | LUNCH       |         |         |           |                |            |  |  |  |  |  |
|                                          | 7           | Eng B   | Physics | Econ      | Geo            | Rel./Stud. |  |  |  |  |  |
|                                          | 8           | Econ    | POA     | Maths     | Add Maths      | Maths      |  |  |  |  |  |

#### FORM 4 BLOCKS 2023-2024

| Class | Block 1                                                                                     | Block 2               | Block 3          | Block 4          | Block 5            |                     | BLOCKS 6/7/8          |                       |  |
|-------|---------------------------------------------------------------------------------------------|-----------------------|------------------|------------------|--------------------|---------------------|-----------------------|-----------------------|--|
| 4.12  | Add Maths                                                                                   | Physical Education    | Economics        | POA              | Geography          | Mathematics         | English A             | English B             |  |
|       | Mr. Sarafat                                                                                 | Mr. Cummins           | Ms. Blackwell    | Ms. Fergusson    | Ms. Snagg          | Ms. Dookeran-Bachan | Ms. Peniston-Williams | Ms. Peniston-Williams |  |
| 4.13  | POA                                                                                         | Add Maths             | French           | Spanish          | Economics          | Mathematics         | English A             | English B             |  |
|       | Ms. Fergusson                                                                               | Ms. Ramkesoon         | Ms. Rouse        | Ms. Ali          | Mr. Roberts        | Ms. Adams           | Ms. Spencer           | Ms. Spencer           |  |
| 4.14  | Geography                                                                                   | POB                   | Geography        | Add Maths        | History            | Mathematics         | English A             | English B             |  |
|       | Ms. Tompack                                                                                 | Ms. Blackwell         | Mr. Coppin       | Mr. Millitte     | Ms. Layne          | Ms. Ramkesoon       | Ms. James             | Ms. Ragoobar          |  |
| 4.15  | POB                                                                                         | POA                   | HSB              | I                | Add Maths          | Mathematics         | English A             | English B             |  |
|       | Ms. Blackwell                                                                               | Ms. Lucas             | Mr. Buckmire     | Mr. Teesdale     | Ms. Ramkesoon      | Mr. Millitte        | Ms. Lopez             | Ms. Lopez             |  |
| 4.16  | IT                                                                                          | Spanish               | POB              | Economics        | POB                | Mathematics         | English A             | English B             |  |
|       | Mr. Heeraman                                                                                | Ms. Quashie           | Mr. Miguel       | Ms. Blackwell    | Ms. Williams       | Mr. Jaggat          | Ms. Lewis             | Ms. Lewis             |  |
|       | Chemistry (C2/CLE)                                                                          | Biology (BS)          | Physics (PS/PLN) | Physics (PS/PLN) | IT (GN)            | Religion/Study      |                       |                       |  |
|       | Mr. Superville                                                                              | Ms. Ganness           | Mr. Ramsook      | Ms. Lashley      | Mr. Persad         |                     | Religion/Study        |                       |  |
|       | Biology (BS)                                                                                | Chemistry (C2/CLE)    | Biology (BS)     | Art (AR)         | Chemistry (C2/CLE) |                     |                       |                       |  |
|       | Mr. Charran                                                                                 | Mr. St. Clair         | Mr. Charran      | Ms. Ramdeen      | Mr. Sampath        |                     |                       |                       |  |
|       | Music (MR)                                                                                  | Physics (PS/PLN)      | TD (D2)          | TD (D2)          |                    |                     |                       |                       |  |
|       | Ms. Nicholson                                                                               | Ms. Lashley           | Ms. E. Honore    | Ms. E. Honore    |                    |                     |                       |                       |  |
|       |                                                                                             |                       |                  |                  |                    |                     |                       |                       |  |
|       | Room Key                                                                                    |                       |                  |                  |                    |                     |                       |                       |  |
|       | GN- Fr Graf North                                                                           | MR- Music Room        |                  |                  |                    |                     |                       |                       |  |
|       | BS- Biology Lab South PLN- Physics Lab North<br>PS- Physics Room South C2- Chemistry Room 2 |                       |                  |                  |                    |                     |                       |                       |  |
|       |                                                                                             |                       |                  |                  |                    |                     |                       |                       |  |
|       | AR- Art Room                                                                                | CLE- Chemistry Lab Ea | st               |                  |                    |                     |                       |                       |  |
|       | D2- Drawing Room 2                                                                          |                       |                  |                  |                    |                     |                       |                       |  |

#### Things to Note

Ensure that you correspond each of your subjects to the correct Block

 Double compulsory Blocks may not necessary mean a double period for a particular subject.

Two back to back single compulsory Blocks may also be a double period for a subject

Non-Catholics must use the respective Home timetables to find out the various rooms for Study

#### Things to Note

There are no timetabled Form Meetings or Dean Meetings. These will be at the discretion of the Dean/Principal

For students doing PE, practicals will mostly be done in the Big Yard

Pay attention to the rooms for each of your subjects

Use lockers effectively!

No more changes to timetables will be allowed!

## More Information

All timetable information, including the various Classlists, can be found on the Form 4 Portal (dean4bain.weebly.com)

Timetable: <a href="https://dean4bain.weebly.com/timetables.html">https://dean4bain.weebly.com/timetables.html</a>

Classlists: https://dean4bain.weebly.com/class-lists.html

Form 4 Dean Contact: Mr. Bain- dean4@stmarys.edu.tt